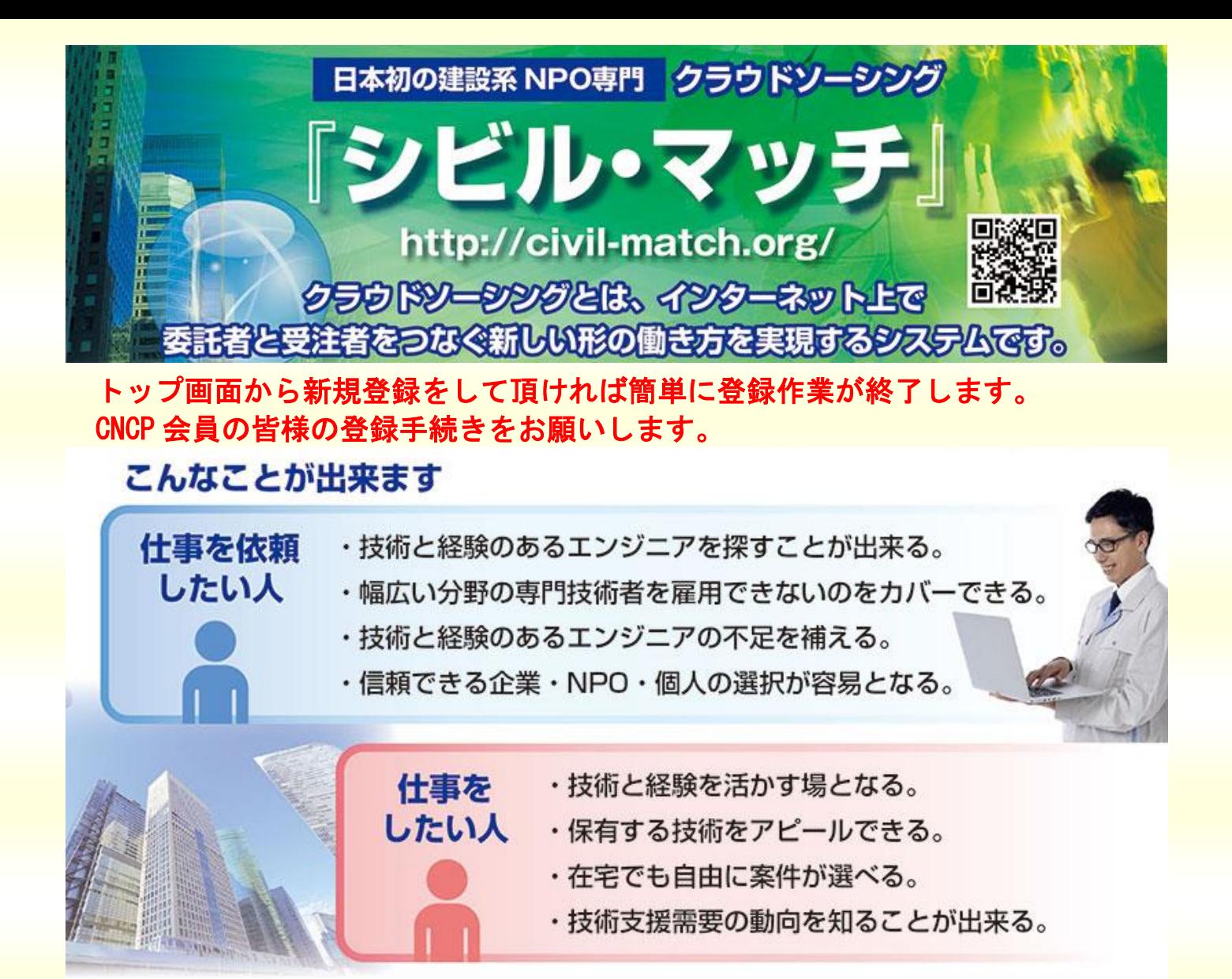

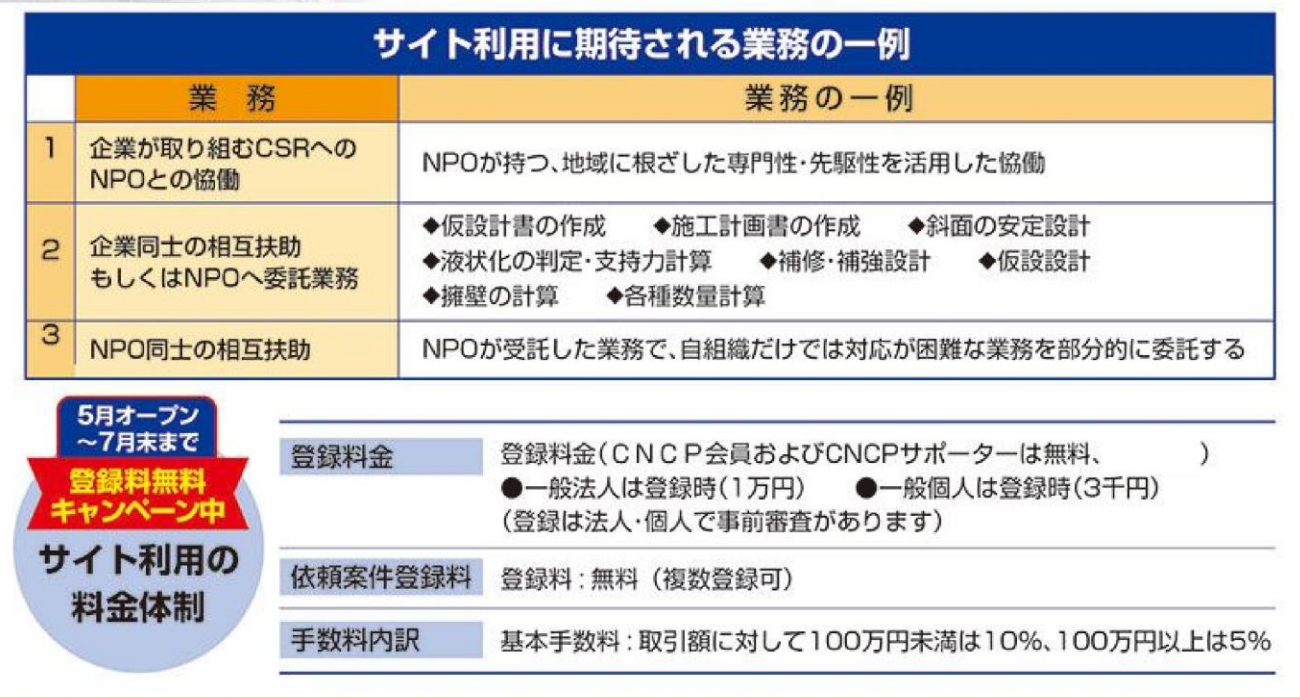

《お問合せ先》NPO法人シビルNPO連携プラットフォーム 担当: 内藤 E-mail: civil@civil-match.org

<u>. Je možným prostavem pro malí a strone prostavem prostavem prostavem a strone a strone a strone a strone a strone a strone a strone a strone a strone a strone a strone a strone a strone a strone a strone a strone a stron</u>